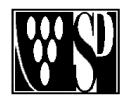

# STUDIO PERUZZI e TRIGGIANI

Via L. Giuntini, 50/N – 50053 Empoli (FI) Tel. 0571.994128 – Fax 0571.992326 - 592892 E-mail: *info@studioperuzzi.com* Web: www.studioperuzzi.com

**Dott. Franca Peruzzi Rag. Stefano Dani CONSULENTE DEL LAVORO CONNERCIALISTA REVISOR Rag. Giovanni Peruzzi Dott. Fulvia Peruzzi**  CONSULENTE DEL LAVORO

**Rag. Franco Peruzzi Rag. Raffaele Triggiani CONSULENTE DEL LAVORO** COMMERCIALISTA REVISORE CONTA COMMERCIALISTA REVISORE CONTABILE  $\rm COM\bar MERCIALISTA$  REVISORE CONTABILE

Loro sedi

Empoli, 26 Settembre 2011 A tutte le Aziende

Circolare Flash n° 17

# Oggetto: **INCENTIVI PER L'ASSUNZIONE DI "GIOVANI GENITORI"**

Il **Decreto 19 novembre 2010** della Presidenza del Consiglio dei Ministri – **Dipartimento della Gioventù** – pubblicato nella G.U. 27 dicembre 2010, n. 301, ha previsto un **incentivo economico**  a favore delle **imprese private** e delle **società cooperative** che **assumono**, con un contratto a **tempo indeterminato**, i **soggetti iscritti** alla **banca dati** gestita da un ente appositamente individuato quale gestore del servizio (nello specifico l'Inps), che rispondano a determinati requisiti fissati dal decreto stesso.

Tale decreto fa seguito alla disposizione prevista dall'articolo 1, comma 72, della Legge n. 247/2007 e s.m.i., che prevede

"Al fine di consentire ai soggetti di età inferiore a trentacinque anni di sopperirealle esigenze derivante dalla peculiare attività lavorativa svolta […] è istituito […] il Fondo di sostegno per l'occupazione e l'imprenditoria giovanile".

Le **seguenti disposizioni decorrono dal 14 settembre 2011**, data di pubblicazione sulla Gazzetta Ufficiale (n. 214 del 14 settembre 2011) dell'apposito avviso a cura dell'INPS.

## **Banca dati per l'occupazione dei giovani genitori**

Con la Circolare n. 115 del 5 settembre 2011, l'INPS comunica l'istituzione della "Banca dati per l'occupazione dei giovani genitori", alla quale ogni soggetto che risponde ai requisiti di seguito elencati può liberamente iscriversi.

## **Requisiti per l'iscrizione alla banca dati**

Possono iscriversi alla banca dati i soggetti che, al momento della domanda di iscrizione, posseggono **contemporaneamente** i seguenti **requisiti**:

**a)**. **età non superiore** a **35 anni** (intendendo fino al giorno precedente il compimento del 36° anno di età);

**b)**. essere genitori di figli minori – legittimi, naturali o adottivi – ovvero affidatari di minori;

## **c)**. essere **titolare** di **uno** dei **seguenti rapporti di lavoro**:

- lavoro subordinato a tempo determinato;
- lavoro in somministrazione,
- lavoro intermittente;
- lavoro ripartito;

CONSULENZA CONSULENZA RICERCA E DEL LAVORO AZIENDALE E TRIBUTARIA SELEZIONE DEL PERSONALE

- contratto di inserimento;
- collaborazione a progetto o occasionale;
- lavoro accessorio;
- collaborazione coordinata e continuativa.

In alternativa al requisito di cui al *punto c.*, l'iscrizione alla banca dati è consentita anche a coloro che hanno cessato uno dei medesimi rapporti di lavoro. In questo caso, è necessario anche l'ulteriore requisito della registrazione dello stato di disoccupazione presso un Centro per l'Impiego.

#### **Condizioni per la cancellazione dalla banca dati**

L'INPS chiarisce altresì le casistiche che possono portare alla cancellazione dalla banca dati, in quanto l'iscrizione alla stessa è subordinata al mantenimento dei requisiti d'accesso. Di conseguenza, un soggetto può essere cancellato dalla banca dati per:

- il compimento del 36° anno di età;
- il raggiungimento della maggiore età di tutti i figli;
- la cessazione dell'affidamento del minore;
- **I.** l'assunzione a tempo indeterminato.

L'INPS precisa che nel caso in cui cessi l'affidamento del minore è lo stesso soggetto iscritto che deve procedere alla sua cancellazione dalla banca dati, mentre negli altri casi la cancellazione avviene in automatico.

#### **Reiscrizione alla banca dati**

Qualora si ripropongano le condizioni per l'accesso alla banca dati, il soggetto può iscriversi nuovamente, indipendentemente dal fatto che fosse stato (o si fosse) cancellato in precedenza per la perdita di uno dei requisiti necessari al mantenimento dell'iscrizione.

#### **Modalità di iscrizione alla banca dati**

L'iscrizione alla banca dati avviene mediante il sito internet dell'INPS, seguendo il percorso "al servizio del cittadino – autenticazione con PIN – fascicolo previdenziale del cittadino – comunicazioni telematiche – invio comunicazioni – iscrizione banca dati giovani genitori" e compilando il modulo di iscrizione.

Il soggetto che intende iscriversi, dunque, deve **necessariamente possedere** il **codice PIN**  emesso dall'INPS.

Qualora non ne fosse in possesso, può richiederlo mediante la procedura telematica reperibile sul sito internet www.inps.it, ovvero telefonando al Contact Center (803.164).

L'INPS ha predisposto una "**Guida alla procedura di iscrizione – versione 1.0**"con la quale spiega passo per passo la procedura che l'utente deve seguire al fine di iscriversi alla "Banca dati per l'occupazione dei giovani genitori". Detto manuale è stato diffuso come allegato alla Circolare n. 115/2011, ed è reperibile anche sul sito internet dell'Istituto.

Una volta completata la procedura di compilazione della domanda, viene rilasciato all'utente un attestato nel quale è contenuto il "**Codice identificativo univoco**" (**CIU**),che permette all'utente di accedere in ogni momento alla domanda acquisita dal sistema per modificare eventuali informazioni rese che possano, ad esempio, variare la scadenza dell'iscrizione alla banca dati, oppure per cancellare l'iscrizione alla banca dati stessa.

Alla banca dati è possibile accedere anche dal sito internet del Dipartimento della Gioventù (www.gioventu.gov.it), mediante il codice PIN dell'INPS.

#### **Incentivo Economico per i Datori di lavoro**

Il sostegno all'occupazione dei cd. "giovani genitori" si concretizza mediante l'erogazione di un **incentivo economico** a favore delle imprese che:

• **assumono**, con un contratto a **tempo indeterminato**, anche a tempo parziale, uno dei soggetti iscritti alla Banca dati, ovvero

• **trasformano** a **tempo indeterminato**, anche a tempo parziale, un rapporto di lavoro a tempo determinato.

Il beneficio economico ha un **valore** massimo di **5.000,00 euro per ogni assunzione**, fino al **limite** di **cinque assunzioni** per ogni singola impresa o società cooperativa, ed è cumulabile con altri incentivi previsti dalle norme vigenti.

## **Datori di lavoro beneficiari**

La disposizione normativa (articolo 2, comma 1, Decreto 19 novembre 2010), limita la possibilità di fruizione del beneficio alle sole imprese private e alle società cooperative.

L'INPS, nella Circolare n. 115/2011, precisa che detto **beneficio spetta a**:

#### • **imprese private**;

• **società cooperative**, anche in riferimento all'assunzione di soci lavoratori, purché con gli stessi venga sottoscritto un contratto di lavoro a tempo indeterminato;

• **imprese sociali** di cui al D.Lgs n. 155/2006.

L'**incentivo non spetta**, invece, **a**:

• **enti pubblici** economici e non economici;

• i **datori di lavoro non** qualificabili come **imprenditori** ai sensi del codice civile.

#### **Cause di esclusione dall'incentivo**

Sono previsti anche espliciti casi che comportano l'esclusione del datore di lavoro quale possibile beneficiario. Nel dettaglio, non spetta il beneficio:

• qualora l'assunzione avvenga in attuazione di un obbligo derivante dalla legge, dal contratto collettivo ovvero da un contratto individuale (art. 2, comma 3, Decreto 19 novembre 2010). L'INPS, circa questa ipotesi, riporta ad esempio l'assunzione effettuata ai sensi della Legge n. 68/1999 in favore dei disabili;

• qualora, nei sei mesi precedenti, il datore abbia effettuato licenziamenti per giustificato motivo oggettivo o per riduzione di personale, fatto salvo il caso in cui con l'assunzione si acquisiscano professionalità e competenze diverse da quelle in possesso dei lavoratori licenziati (art. 2, comma 4);

• se il datore ha in atto sospensioni dal lavoro o riduzioni dell'orario di lavoro, fatto salvo il caso in cui con l'assunzione si acquisiscano professionalità e competenze diverse da quelle in possesso dei lavoratori sospesi o in riduzione d'orario (art. 2,comma 5);

• nel caso in cui il lavoratore assunto sia stato licenziato, nei sei mesi precedenti, dalla stessa azienda o da una ad essa collegata, o con assetti proprietari sostanzialmente coincidenti (art. 2, comma 6).

# **Altre cause ostative all'erogazione dell'incentivo**

Oltre alle precedenti cause, sono previsti altri motivi che potrebbero impedire al datore di beneficiare dell'incentivo. Nel particolare:

• qualora i fondi stanziati risultino esauriti (art. 2, comma 7);L'articolo 1 del Decreto 19 novembre 2010 ha destinato l'ammontare di **euro 51.000.000,00**, comprensivo degli oneri di gestione sostenuti dall'INPS quale ente gestore, per il finanziamento di dette assunzioni.

• nel caso in cui, al momento dell'assunzione, il soggetto non sia iscritto alla "Banca dati per l'occupazione dei giovani genitori".

L'INPS comunica che la Banca dati è sempre accessibile alle aziende che, in ogni momento, tramite il codice fiscale del lavoratore, possono verificare l'effettiva iscrizione dello stesso alla Banca dati.

Tale verifica può essere compiuta accedendo all'applicazione per l'invio on‐line della richiesta di assunzione.

L'Istituto precisa, inoltre, che detta verifica può essere effettuata "a prescindere dall'eventuale assunzione".

# **Modalità di richiesta e autorizzazione all'incentivo**

L'INPS specifica che il datore di lavoro – ovvero un suo delegato ai sensi della circolare n. 28/2011:

• **dopo** aver effettuato **l'assunzione** del lavoratore iscritto alla Banca dati,

#### • deve **richiedere** il **beneficio economico**,

- utilizzando il **modulo telematico** presente sul sito internet dell'Istituto, nel
- "Cassetto previdenziale Aziende Istanze on line".

L'INPS, entro un giorno dall'invio e una volta effettuate le opportune verifiche circa la sussistenza del diritto al beneficio, fornirà all'azienda un **Codice Autorizzazione** corrispondente all'incentivo richiesto, e nella sezione "Istanze on*‐*line" sarà disponibile l'esito della richiesta. L'INPS ha altresì predisposto una "**Guida alla procedura di richiesta dell'incentivo all'assunzione – versione 1.0**", allegata alla circolare n. 115/2011 e disponibile anche sul sito internet.

#### **Modalità di fruizione del beneficio Il beneficio, una volta concesso, è fruito tramite conguaglio del relativo credito nella dichiarazione UniEmens.**

Il beneficio, precisa l'INPS, potrà essere usufruito, fino al raggiungimento della misura di 5.000,00 euro,

"in quote mensili non superiori alla retribuzione maturata nel singolo mese dallavoratore, ferma restando la permanenza del rapporto di lavoro".

Infine, l'INPS rinvia ad una prossima comunicazione ufficiale la specifica dei Codici di Autorizzazione che identificano il beneficio, nonché le corrette modalità di esposizione in UniEmens.

**Studio Peruzzi e Triggiani**